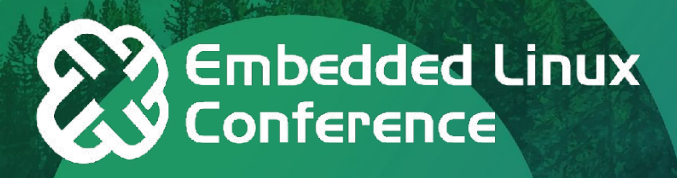

# **Binary Artifacts and the Ease of Use Onramp for the Yocto Project**

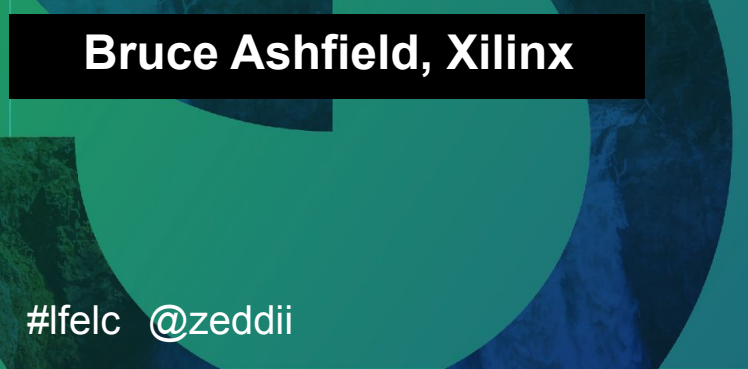

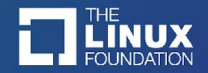

## Agenda & Goals

- Agenda
	- Level Set
	- Use Case Summary
	- Technology explanation
	- Examples and Future work
- Goals:
	- Introduce the various binary artifacts produced by the Yocto Project
	- Explore the binary plumbing / infrastructure
	- Show how "ease of use" and the Yocto project are not mutually exclusive

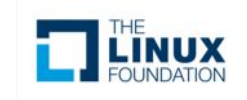

# Terminology / Concepts

- What do we mean by "binary artifacts" and "ease of use" ?
- Binary artifacts:
	- Outputs from a defined build that can be used / installed on a running target, or to construct a target image. The architecture and optimization are defined by the build parameters, and can impact the level of reusability
	- ARM platforms have unique challenges
		- Instruction and optimization techniques vary between platforms
		- Conflicts with the desire to run common/generic binaries
- Ease of use:
	- It is obvious / clear how to complete (initial) steps towards a goal
		- Details vary by use case
	- Transitioning between use cases is supported and documented

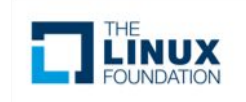

### Common Questions / Comments

- Are binary packages supported?
- Do I have to start building from source?
- Are the binary outputs:
	- Compatible with 3rd party packages ?
	- Fully optimized for platform 'x' or software stack 'y' ?
- What is behind the binary artifacts?
	- OE core and the ecosystem metadata (recipes + configuration)
	- Not the sources of other distributions or base/binary packages of other distros
- Can I apt/dnf update my target ?
- 'docker' build?
- Why would I use the Yocto Project binary artifacts versus distro 'x' ? • ….

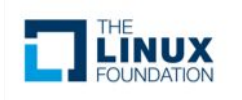

#lfelc

### Ease of Use / Complexity

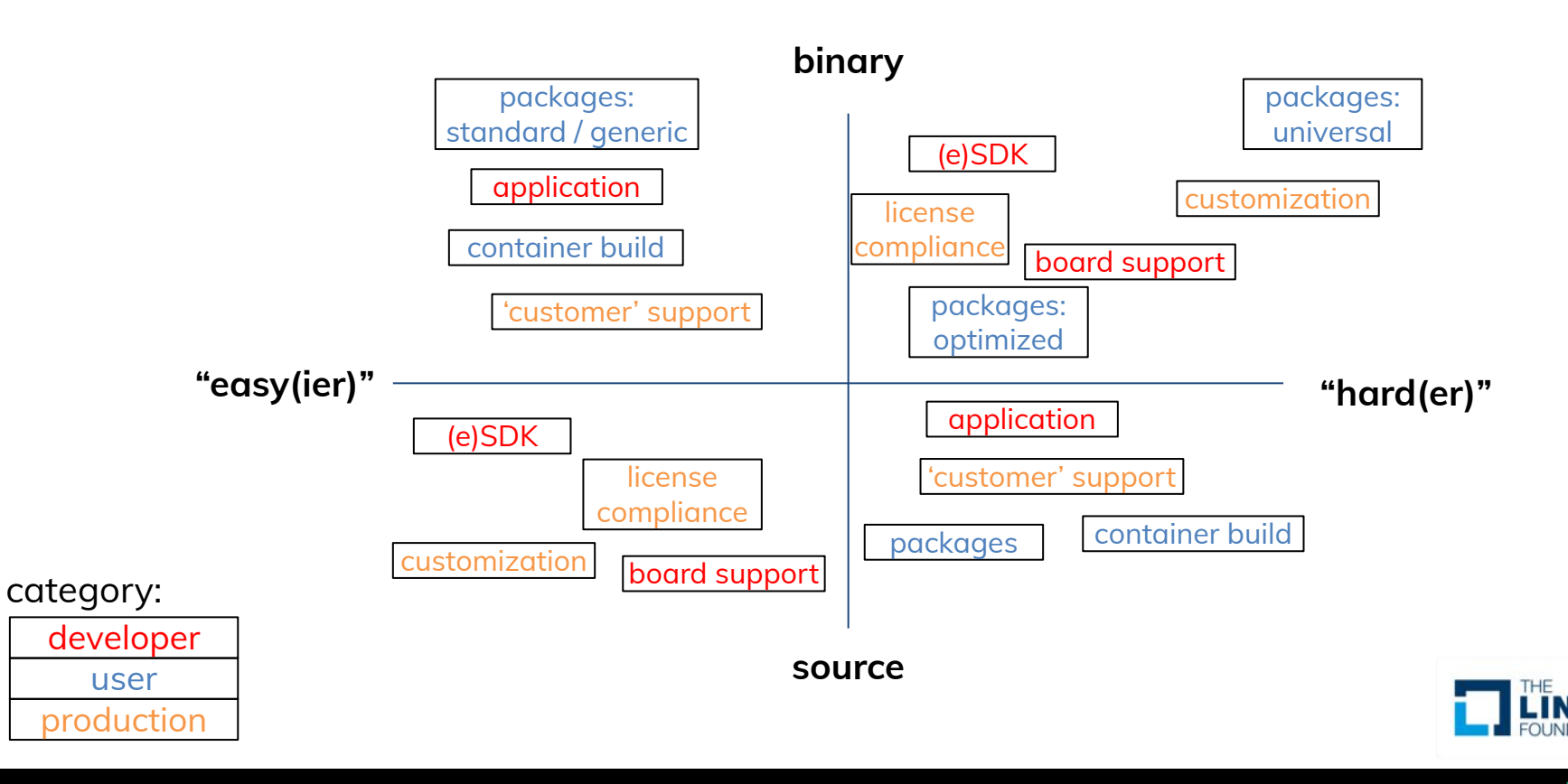

### Is a Binary Distribution appropriate? Reuse?

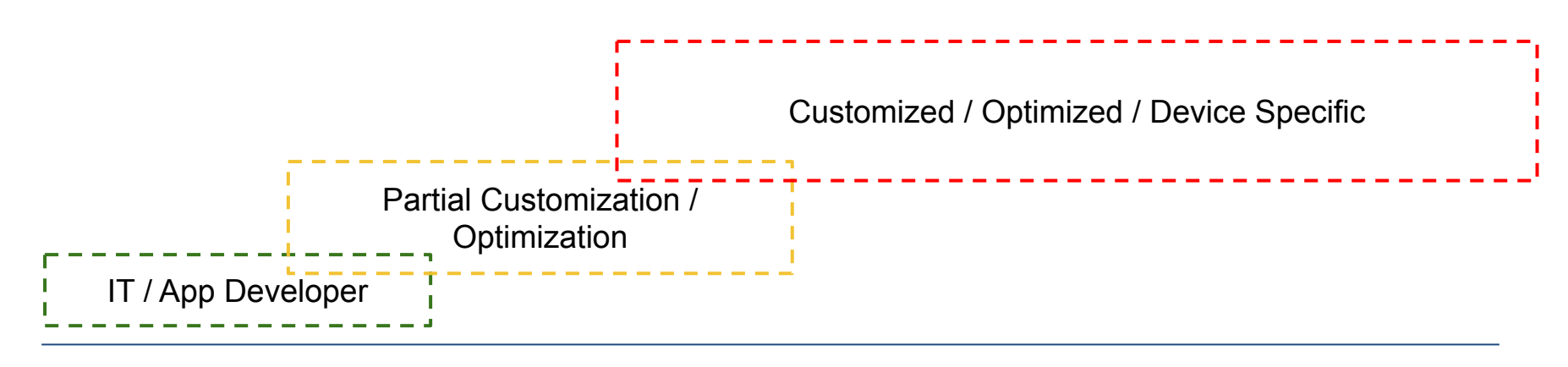

standard generic

Can Use a Binary Distribution Might be able to use a Binary Distribution Can't use a Binary Distribution

customized optimized

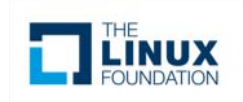

# Yocto Project: Binary Artifacts

- OE / Yocto Project history with Binary Artifacts
	- Build Appliance (containers)
	- Buildtools (SDK to augment older hosts)
	- Toolchains
	- BSP/Machine artifacts (DTB, bootloader, kernel, images) for testing
- Designed to support total re-use, some customization, or total customization

**WIP: a reference binary feed for those that do not need to customize base / standard packages or for those that wish to embrace & extend**

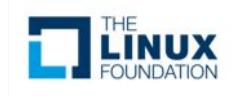

## Binary Distribution Artifacts

- Inputs
	- Build configuration
	- Layers
	- Site and Local configuration (minimize this for sharing)
- Outputs / Artifacts
	- Some binary artifacts are internal others are user visible
	- Shared-state (build cache)
	- Hash Equivalency (cache re-use)
	- PR Service (manage package upgrades)
	- Package feeds
		- package manager of choice (deb, rpm, ipk)
	- Non-OS components
		- Bootloaders, dtbs, firmware, etc.
	- Pre-built images
		- Starting points -- download and run
	- OCI Images (containers)

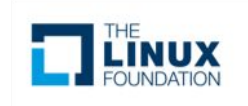

## Example Binary Distribution Artifacts: Xilinx

- System Configuration
	- Build scripts, layers, etc.
- Intermediate Artifacts
	- Shared State, etc.
	- DTBs, WIC (image) generation, etc.
- Getting started
	- SD Card Image(s)
	- eSDK (Used to build/customize packages and images)
	- SDK (Used to build applications)

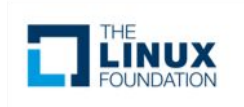

### Use Case Evolution

- Hide the learning / complexity curve until it is needed
	- Solving problems you don't know you have
- Heterogeneous systems
	- Firmware
	- MCUs
- Not just images for flashing
	- containers, binary deltas
	- deep software stacks: k\*s
	- microservices
- Blended embedded/edge and enterprise features
	- more than just a package installer
	- accelerated containers, safe/secure containers (i.e. runx)
	- low footprint runtimes
	- maintenance and in-service upgrades
- Use case 'mobility' is key
	- Is there a defined / structured way to change use cases

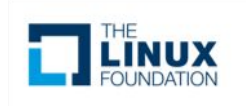

## Beyond Packages: Things to Consider

- Reproducibility
	- core Yocto Project capability (see reproducible-builds.org)
- Licensing / SBOM
	- core capability
	- multiple ways to consume it and accompany binary deliveries
- Customization
- Support from the ecosystem (if modified/extended, or not)
- Platform Extension
- Application **AND** system developers
- Support, maintenance, and updates

**When adding the above to many traditional / enterprise distros, it can be ad-hoc and potentially less structured than the Yocto Project (at that point, the complexity and learning curves are similar)**

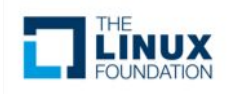

## Sample / Demo: Image with package feed

- config:
	- Minimal image
		- configuration for package management, systemd and base image
- package management (dnf) commands on target
- build:
	- add packages to the feed
	- install on target
- containers:
	- $-$  add docker  $+$  dependencies to the image
	- bitbake base container image
	- push to registry, pull/run on target

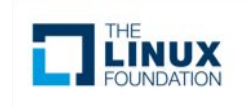

#lfelc

### Demo: abbreviated setup and initial build

● OE/poky's core-image-minimal

```
$ git clone git://git.yoctoproject.org/poky poky-elc
$ cd poky-elc; source oe-init-build-env
$ cat << EOF >> conf/local.conf
IMAGE_ROOTFS_EXTRA_SPACE = "2097152"
IMAGE_FEATURES += "ssh-server-dropbear package-management"
DISTRO_FEATURES:append = " systemd"
VIRTUAL-RUNTIME_init_manager = "systemd"
DISTRO_FEATURES_BACKFILL_CONSIDERED = "sysvinit"
PACKAGE FEED URIS="http:\sqrt{7/10.10.10.182}"
PACKAGE_FEED_BASE_PATHS = "rpm"
PRSERV HOST = "localhost:0"EOF
```
● Note: 10.10.10.182 is the example build machine (but can be whatever machine is serving your packages)

```
$ bitbake core-image-minimal
$ bitbake package-index
```

```
# ---- on the build host:
$ cd tmp/deploy
$ sudo python3 -m http.server 80
```
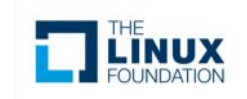

**\$ runqemu qemux86-64 nographic kvm slirp**

### Demo: package management on target

**root@qemux86-64:~# uname -a** Linux qemux86-64 5.13.12-yocto-standard #1 SMP PREEMPT Mon Aug 23 03:00:24 UTC 2021 x86\_64 GNU/Linux

**root@qemux86-64:~# dnf makecache** OE Remote Repo: rpm 9.6 MB/s | 1.4 MB 00:00 Last metadata expiration check: 0:00:01 ago on Fri Sep 3 02:46:42 2021. Metadata cache created. root@qemux86-64:~# dnf search busybox Last metadata expiration check: 0:02:22 ago on Fri Sep 3 02:46:42 2021. ================================================================================================================= Name Exactly Matched: busybox ================================================================================================================= busybox.core2\_64 : Tiny versions of many common UNIX utilities in a single small executable ================================================================================================================== === Name Matched: busybox ================================================================================================================== === busybox-dbg.core2\_64 : Tiny versions of many common UNIX utilities in a single small executable - Debugging files busybox-dev.core2\_64 : Tiny versions of many common UNIX utilities in a single small executable - Development files busybox-ptest.core2\_64 : Tiny versions of many common UNIX utilities in a single small executable - Package test files busybox-src.core2\_64 : Tiny versions of many common UNIX utilities in a single small executable - Source files busybox-syslog.core2\_64 : Tiny versions of many common UNIX utilities in a single small executable busybox-udhcpc.core2\_64 : Tiny versions of many common UNIX utilities in a single small executable

#### **root@qemux86-64:~# dnf search docker**

Last metadata expiration check: 0:03:18 ago on Fri Sep 3 02:46:42 2021. No matches found.

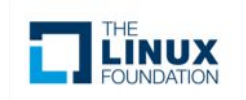

# Demo: build a new package, add it to the running target

# on the build host: **\$ bitbake vim \$ bitbake package-index** # on the target **root@qemux86-64:~# dnf clean all** 5 files removed **root@qemux86-64:~# dnf makecache** OE Remote Repo: rpm  $2.8 \text{ MR/s}$  | 1.6 MB 00:00 Metadata cache created. **root@qemux86-64:~# dnf search vim** Last metadata expiration check: 3:59:22 ago on Fri Sep 3 20:21:05 2021. ==================================== Name Exactly Matched: vim ===================================== vim.core2\_64 : Vi IMproved - enhanced vi editor ======================================== Name Matched: vim ========================================= vim-common.core2\_64 : Vi IMproved - enhanced vi editor **root@qemux86-64:~# dnf install vim** Last metadata expiration check: 4:01:41 ago on Fri Sep 3 20:21:05 2021. Dependencies resolved. ==================================================================================================== Package **Architecture Version** Repository Size ==================================================================================================== Installing: vim core2 64 8.2-r0 oe-remote-repo-rpm 1.3 M Transaction Summary ==================================================================================================== Install 68 Packages Total download size: 23 M Installed size: 90 M **root@qemux86-64:~# vim --version** VIM - Vi IMproved 8.2 (2019 Dec 12, compiled Dec 12 2019 13:18:35)

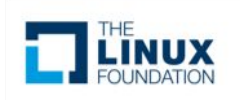

### Demo: upgrade a package

#### **root@qemux86-64:~# expand**

-sh: expand: command not found

• On the build host, add CONFIG EXPAND to the busybox config

```
$ bitbake busybox
$ bitbake package-index
$ ls -alF tmp/deploy/rpm/core2_64/busybox-1.34.0-r0.3.core2_64.rpm
-rw-r--r-- 2 bruce bruce 386661 Sep 3 15:02 ./core2_64/busybox-1.34.0-r0.3.core2_64.rpm
```
#### **root@qemux86-64:~# dnf makecache**

OE Remote Repo: rpm 1.2 MB/s | 3.0 kB 00:00 OE Remote Repo: rpm 8.6 MB/s | 1.7 MB 00:00 Metadata cache created. **root@qemux86-64:~# dnf upgrade busybox** Last metadata expiration check: 0:00:02 ago on Fri Sep 3 19:04:23 2021. Dependencies resolved. Upgrading: busybox core2\_64 1.34.0-r0.3 oe-remote-repo-rpm 378 k

#### **root@qemux86-64:~# expand --help**

BusyBox v1.34.0 () multi-call binary.

Usage: expand [-i] [-t N] [FILE]...

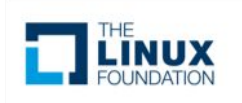

### Demo: build docker

```
$ git clone git://git.yoctoproject.org/meta-virtualization
$ git clone git://git.yoctoproject.org/meta-security
$ git clone git://git.openembedded.org/meta-openembedded
$ cat << EOF >> conf/local.conf
DISTRO_FEATURES:append = " virtualization"
DISTRO_FEATURES:append = " seccomp"
EOF
```

```
$ bitbake-layers add-layer ../meta-virtualization
$ bitbake-layers add-layer ../meta-openembedded/meta-oe/
$ bitbake-layers add-layer ../meta-openembedded/meta-filesystems
$ bitbake-layers add-layer ../meta-openembedded/meta-python
$ bitbake-layers add-layer ../meta-openembedded/meta-networking
$ bitbake-layers add-layer ../meta-openembedded/meta-perl
$ bitbake-layers add-layer ../meta-openembedded/meta-security
$ bitbake-layers add-layer ../meta-security
$ bitbake-layers add-layer ../meta-virtualization
```
#### **\$ bitbake docker-moby**

# note: this rebuilds the kernel, so we either need to do a dnf kernel update (which may have issues), or rebuild the image

#### **\$ bitbake package-index**

```
# option a)
$ bitbake core-image-minimal
# option b):
root@qemux86-64:~# dnf upgrade kernel-5.13.12-yocto-standard.qemux86_64
root@qemux86-64:~# halt
```
### Demo: install docker

#### **root@qemux86-64:~# dnf install docker-moby**

```
Last metadata expiration check: 0:01:13 ago on Fri Sep 3 12:54:14 2021.
Dependencies resolved.
<snip>
Total download size: 51 M
Installed size: 246 M
```
#### **root@qemux86-64:~# dnf list installed |grep docker**

```
docker-moby.core2_64 
20.10.8+gitd24c6dc5cf5e68dfb30027b2db454099566a9b9e-r0 @oe-remote-repo-rpm
docker-moby-cli.core2_64 
20.10.8+gitd24c6dc5cf5e68dfb30027b2db454099566a9b9e-r0 @oe-remote-repo-rpm
 root@qemux86-64:~# dnf list installed |grep runc
runc-opencontainers.core2_64 1.0.2+git0+86d83333d7-r0 @oe-remote-repo-rpm
```

```
root@qemux86-64:~# dnf list installed |grep kernel-module | wc -l
31
root@qemux86-64:~# dnf list installed |grep iptable | wc -l
104
```
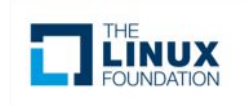

### Demo: run a sample container

#### **root@qemux86-64:~# systemctl start docker root@qemux86-64:~# docker --version** Docker version 20.10.8, build 62eae52c2a **root@qemux86-64:~# docker pull busybox** Using default tag: latest latest: Pulling from library/busybox 8ec32b265e94: Pull complete Digest: sha256:b37dd066f59a4961024cf4bed74cae5e68ac26b48807292bd12198afa3ecb778 Status: Downloaded newer image for busybox:latest docker.io/library/busybox:latest **root@qemux86-64:~# docker run -it busybox /bin/sh** [ 829.164819] docker0: port 1(vethb404865) entered blocking state [ 829.165495] docker0: port 1(vethb404865) entered disabled state [ 829.166965] device vethb404865 entered promiscuous mode 830.891459] cgroup: cgroup: disabling cgroup2 socket matching due to net prio or net cls activation 831.034937] eth0: renamed from veth0ae59d2 831.036209] IPv6: ADDRCONF(NETDEV CHANGE): vethb404865: link becomes ready [ 831.037169] docker0: port 1(vethb404865) entered blocking state 831.037678] docker0: port 1(vethb404865) entered forwarding state

[ 831.038189] IPv6: ADDRCONF(NETDEV\_CHANGE): docker0: link becomes ready

 $/$  #

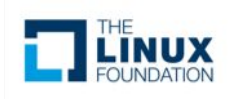

## Demo: build a container, pull and run it on the target

**\$ bitbake container-base \$ skopeo copy --dest-creds zeddii:"\*\*\*\*\*\*\*\*" oci:tmp/deploy/images/qemux86-64/container-base-qemux86-64-20210903130751.rootfs-oci:latest docker://zeddii/container-base**

**root@qemux86-64:~# docker pull zeddii/container-base** Using default tag: latest latest: Pulling from zeddii/container-base Digest: sha256:c7a66d2610675ebf22dd4905bd9309fdade3b1c93a35835ae968ccc26db360c1 Status: Image is up to date for zeddii/container-base:latest docker.io/zeddii/container-base:latest

#### **root@qemux86-64:~# docker run -it zeddii/container-base**

[ 6886.026809] docker0: port 1(veth77425be) entered blocking state [ 6886.027509] docker0: port 1(veth77425be) entered disabled state [ 6886.028245] device veth77425be entered promiscuous mode [ 6886.729500] eth0: renamed from vethf51e0d7 [ 6886.730863] IPv6: ADDRCONF(NETDEV CHANGE): veth77425be: link becomes ready [ 6886.731831] docker0: port 1(veth77425be) entered blocking state [ 6886.732316] docker0: port 1(veth77425be) entered forwarding state / #

• You can now use this as a base container for other docker builds, etc.

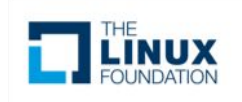

# Binary artifacts working group

- Part of medium -> long term planning
	- $\sim$ monthly sync
	- focus on code and tangible outputs (not just planning)
- Goals
	- Documentation, QA and structure around binary infrastructure
		- consistent, reliable operation
	- Creating a place for collaboration and technology sharing
		- Embrace and extend
	- Address the ease of use and onramp questions
	- Tested reference binary feed
		- Attention to upgrade paths, package management issues
	- Reference containers

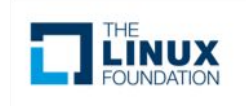

# Binary artifacts working group

- **NON**-goals:
	- Creating a commercial / supported binary distribution
	- Replacing existing OE based binary distributions

# **Interested ?**

**Join OE / The Yocto Project and help unlock the potential of binary artifacts**

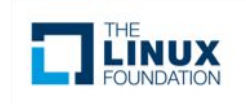

# Future Work

- Reference distribution(s)
	- core package binary feeds
	- prebuilt images
	- installer
	- etc
- Extending reference feeds outside of OEcore
- Reference base containers
	- prebuilt
	- recipes ...
- ….

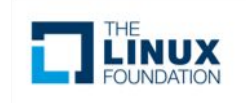

#lfelc

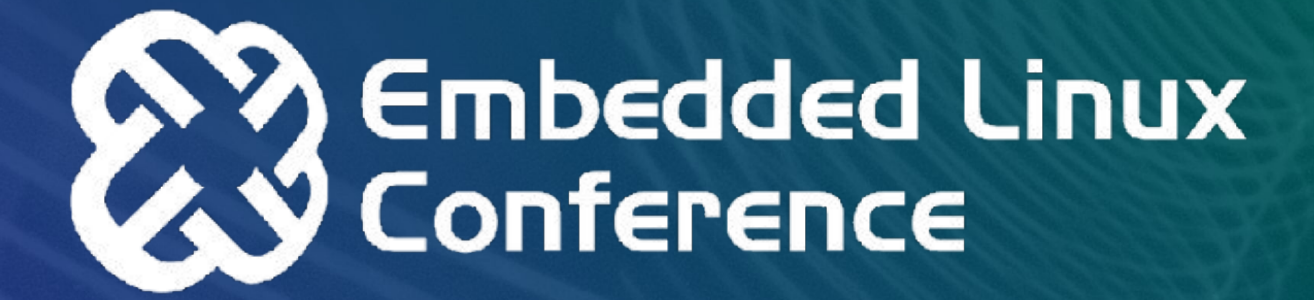